# **News Creator**

## **WORKSHOPS 2022**

YOUTUBE-GRUNDLAGEN

#### WICHTIGE ERKENNTNISSE

**Definiere deine<br>Beweggründe**<br>dir, was dein Ar<br>YouTube ist. Beweggründe und überlege dir, was dein Anliegen auf

Experimentiere mit den<br>
verschiedenen Formater<br>
finde das beste für dich. verschiedenen Formaten und Experimentiere mit den Wutze Daten, um fundiertere verschiedenen Formaten und **1944 Mutze Daten**, um fundiertere Inhaltsentscheidungen zu treffen.

#### WICHTIGE BEGRIFFE

**YTA** YouTube Analytics ist dein bester Freund

**AVD** Average View Duration – Durchschnittliche

### **DIE AUFGABE** Kanal erstellen

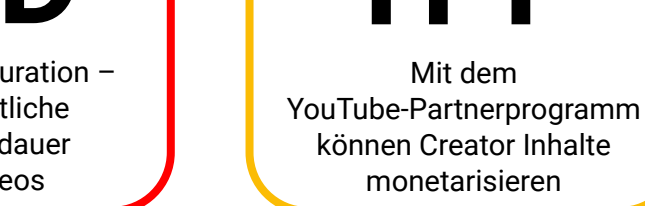

nicht aus Versehen gegen die Regeln verstößt.

Inhaltsentscheidungen zu treffen.

**Weitere Informationen:**

**YPP**

**\$**

Mit dem

monetarisieren

[In diesem Video siehst](https://www.youtube.com/watch?v=-dHIjmQyjFQ) [du, wie du deinen Kanal](https://www.youtube.com/watch?v=-dHIjmQyjFQ) [einrichtest und individuell](https://www.youtube.com/watch?v=-dHIjmQyjFQ) [gestaltest.](https://www.youtube.com/watch?v=-dHIjmQyjFQ)

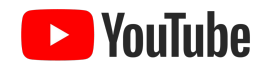

Wiedergabedauer deiner Videos

Lerne die Richtlinien von<br>
YouTube kennen, damit d<br>
nicht aus Versehen geger YouTube kennen, damit du

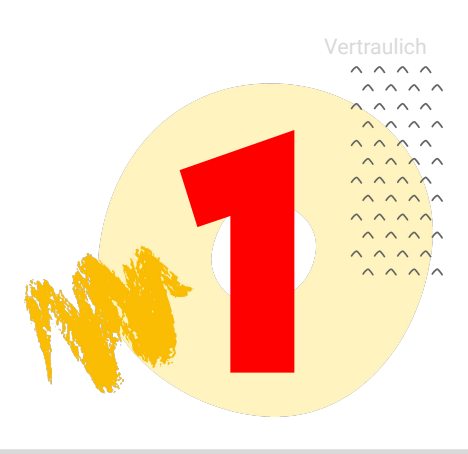